## **Spring 2015 EPICS Collaboration Meeting**

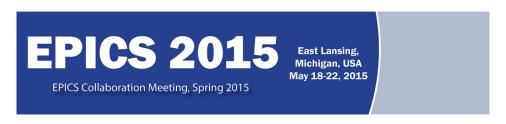

Contribution ID: 76

Type: 5 minute contribution

## Dynamic logging configuration in CS-Studio

Wednesday, 20 May 2015 11:25 (5 minutes)

Additional information from the logger in CS-Studio would make it easier to identify and resolve issues. It is not possible to have the logger's default configuration set to a very fine level due to the volume of messages it would produce. The logging configuration tool provides a user interface which lists all the JVM loggers and allows users to dynamically change their logging levels. This allows acquiring detailed logs for only the potentially problematic pieces.

Primary author: Mr SHROFF, Kunal (Brookhaven National Lab)

**Presenter:** Mr SHROFF, Kunal (Brookhaven National Lab)

**Session Classification:** Five Minute Talks